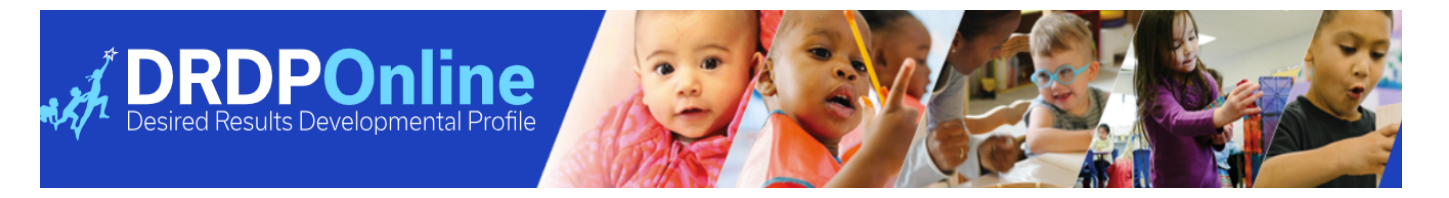

## **DRDP Online Roles and Permissions**

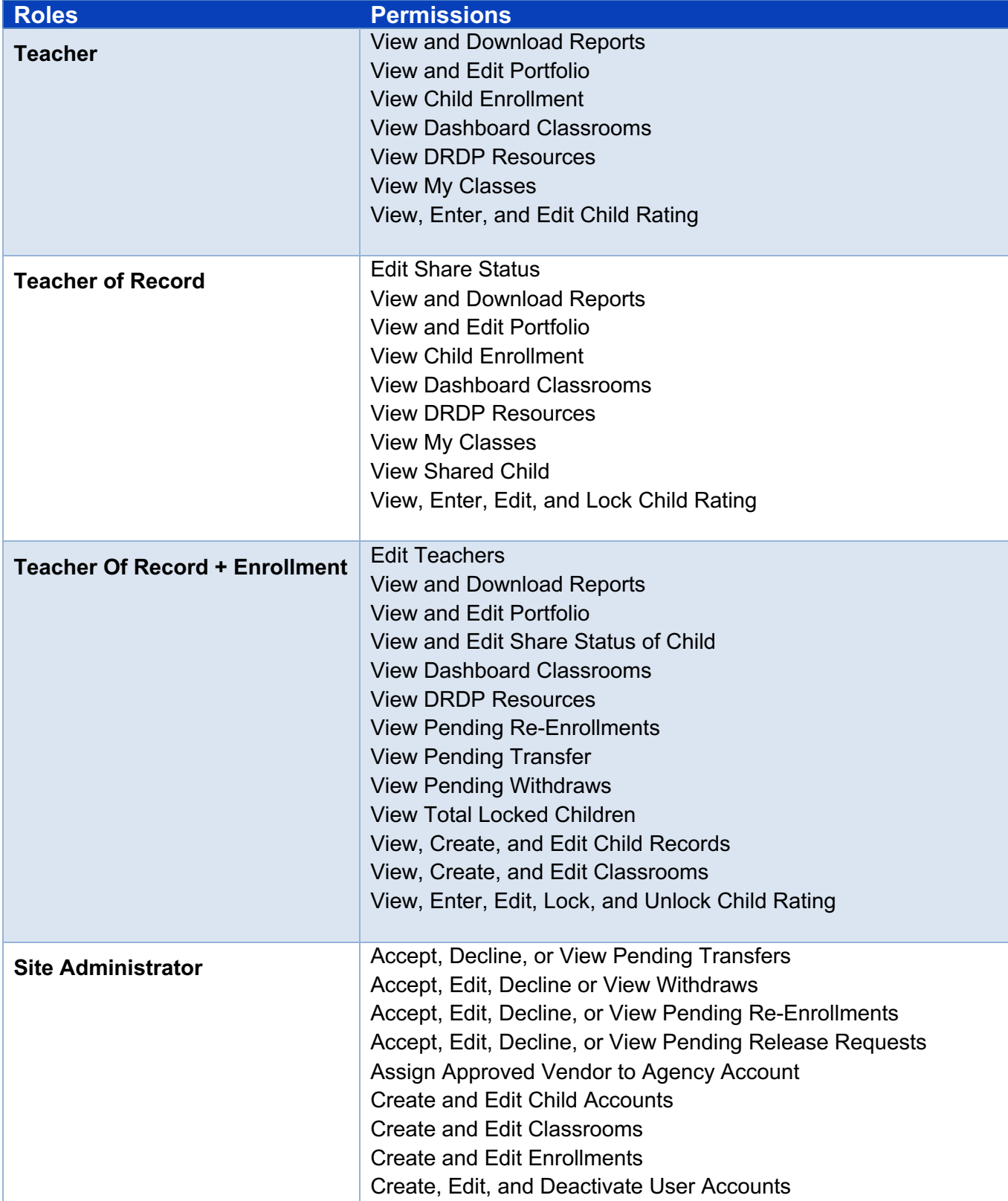

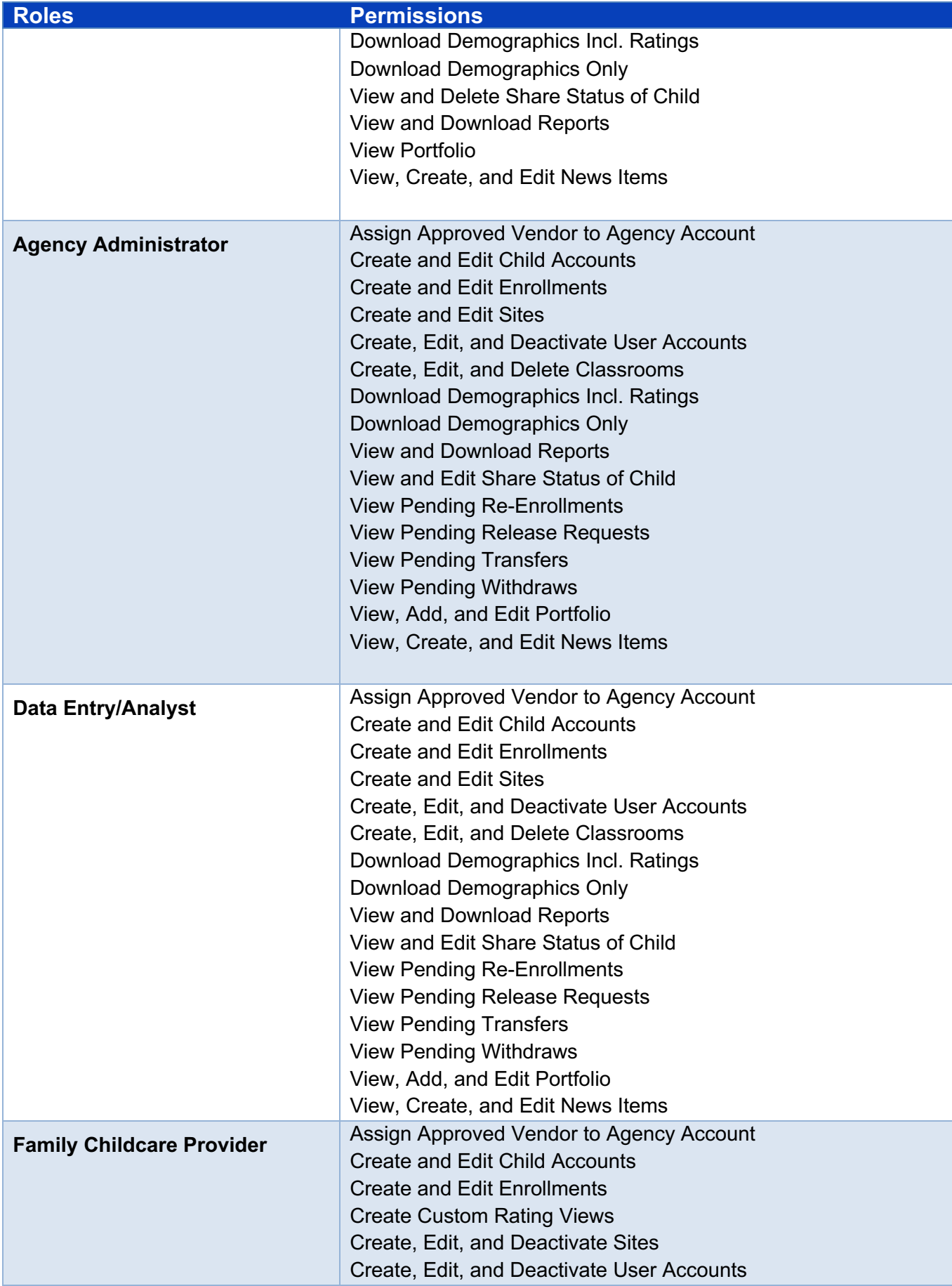

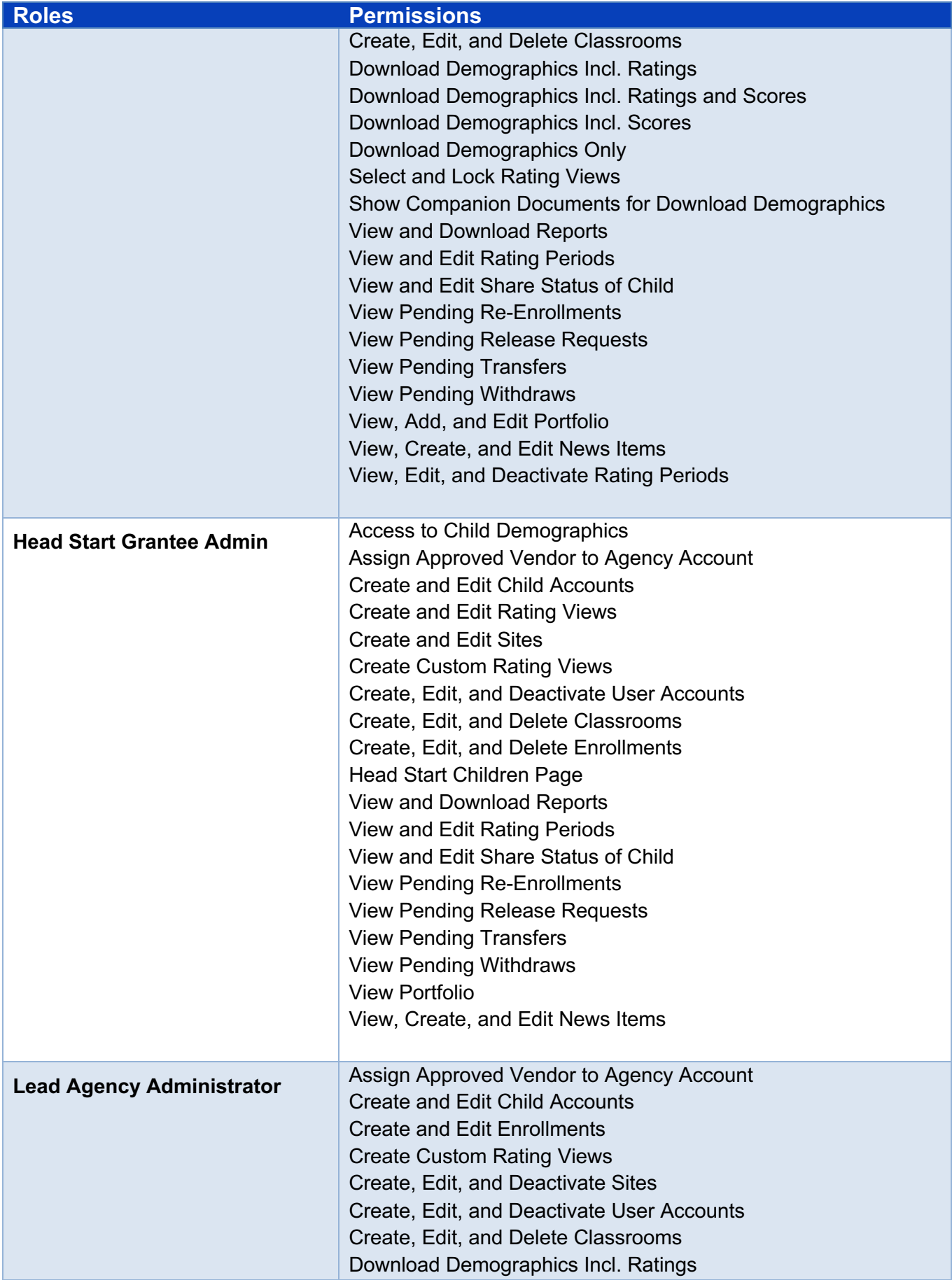

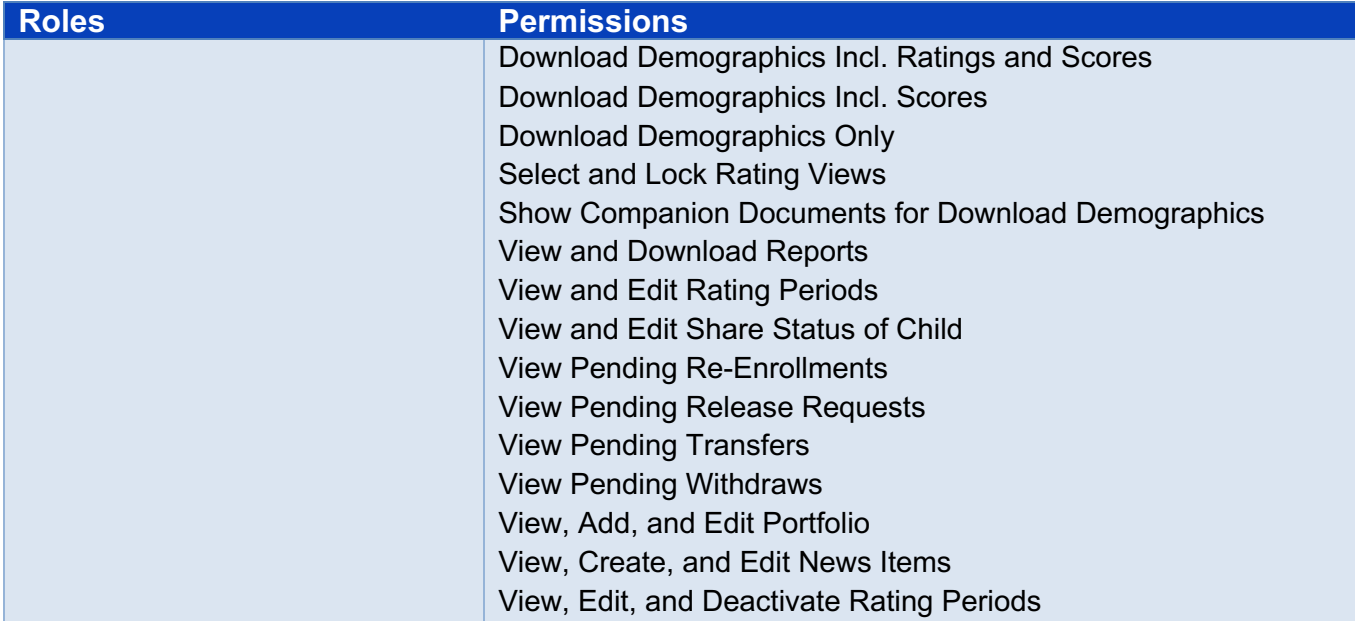